#### PDF-Betrachter unter GNU/Linux

Edgar 'Fast Edi' Hoffmann

Community FreieSoftwareOG

kontakt@freiesoftwareog.org

2. Oktober 2019

# **PDF Ein wenig Geschichte**

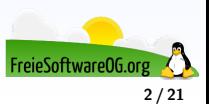

# **Ein wenig Geschichte**

Das Portable Document Format (PDF) wurde vor mehr als 20 Jahren von der Firma Adobe Systems entwickelt.

PDF-Dateien haben sich rasch zum Standard für den Dokumentenaustausch entwickelt.

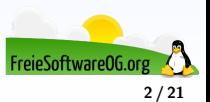

## **Ein wenig Geschichte**

Das Portable Document Format (PDF) wurde vor mehr als 20 Jahren von der Firma Adobe Systems entwickelt.

PDF-Dateien haben sich rasch zum Standard für den Dokumentenaustausch entwickelt.

PDF weist mehrere Vorteile gegenüber anderen Formaten auf:

Plattformunabhängigkeit: PDF-Dateien lassen sich auf sehr vielen Plattformen anzeigen und ausdrucken, z. B. unter Macintosh, Microsoft Windows und UNIX sowie auf vielen mobilen Geräten

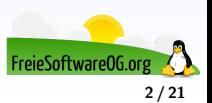

## **Ein wenig Geschichte**

Das Portable Document Format (PDF) wurde vor mehr als 20 Jahren von der Firma Adobe Systems entwickelt.

PDF-Dateien haben sich rasch zum Standard für den Dokumentenaustausch entwickelt.

- Plattformunabhängigkeit: PDF-Dateien lassen sich auf sehr vielen Plattformen anzeigen und ausdrucken, z. B. unter Macintosh, Microsoft Windows und UNIX sowie auf vielen mobilen Geräten
- Wahrung der Datenintegrität: PDF-Dateien behalten das Erscheinungsbild der Originaldokumente bei und bewahren alle Informationen des Ausgangsdokuments – so Text, Zeichnungen, 3D- und Farbgrafiken, Fotos und sogar die Business-Logik –, unabhängig davon, welche Anwendung bei der Erstellung eingesetzt wurde

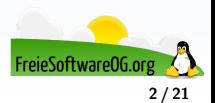

## **Ein wenig Geschichte**

Das Portable Document Format (PDF) wurde vor mehr als 20 Jahren von der Firma Adobe Systems entwickelt.

PDF-Dateien haben sich rasch zum Standard für den Dokumentenaustausch entwickelt.

- Plattformunabhängigkeit: PDF-Dateien lassen sich auf sehr vielen Plattformen anzeigen und ausdrucken, z. B. unter Macintosh, Microsoft Windows und UNIX sowie auf vielen mobilen Geräten
- Wahrung der Datenintegrität: PDF-Dateien behalten das Erscheinungsbild der Originaldokumente bei und bewahren alle Informationen des Ausgangsdokuments – so Text, Zeichnungen, 3D- und Farbgrafiken, Fotos und sogar die Business-Logik –, unabhängig davon, welche Anwendung bei der Erstellung eingesetzt wurde
- Leistungsstarke Suchfunktionen: PDF-Dokumente können nach Wörtern, Lesezeichen und Datenfeldern durchsucht werden

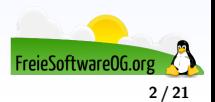

## **Ein wenig Geschichte**

Das Portable Document Format (PDF) wurde vor mehr als 20 Jahren von der Firma Adobe Systems entwickelt.

PDF-Dateien haben sich rasch zum Standard für den Dokumentenaustausch entwickelt.

- Plattformunabhängigkeit: PDF-Dateien lassen sich auf sehr vielen Plattformen anzeigen und ausdrucken, z. B. unter Macintosh, Microsoft Windows und UNIX sowie auf vielen mobilen Geräten
- Wahrung der Datenintegrität: PDF-Dateien behalten das Erscheinungsbild der Originaldokumente bei und bewahren alle Informationen des Ausgangsdokuments – so Text, Zeichnungen, 3D- und Farbgrafiken, Fotos und sogar die Business-Logik –, unabhängig davon, welche Anwendung bei der Erstellung eingesetzt wurde
- Leistungsstarke Suchfunktionen: PDF-Dokumente können nach Wörtern, Lesezeichen und Datenfeldern durchsucht werden
- Barrierefreiheit: PDF-Dokumente unterstützen technische Hilfsmittel, die Anwendern mit Behinderungen den problemlosen Zugriff ermöglichen FreieSoftware0

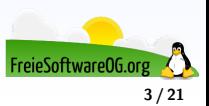

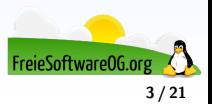

Unter GNU/Linux ist es schon immer möglich gewesen, direkt aus Anwendungsprogrammen (z.B. Textverarbeitung oder Zeichenprogramm) PDF-Dateien zu erzeugen. Unter Anderen können z.B. folgende Anwendungen direkt PDFs schreiben:

**a** Libre Office

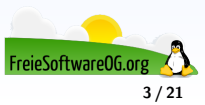

- **a** Libre Office
- **•** Gimp

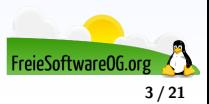

- **a** Libre Office
- **o** Gimp
- Inkscape

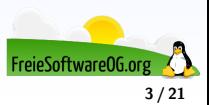

- **a** Libre Office
- **o** Gimp
- Inkscape
- **•** Scribus

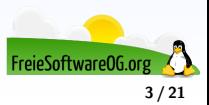

- **a** Libre Office
- **o** Gimp
- Inkscape
- **•** Scribus
- **•** ImageMagick

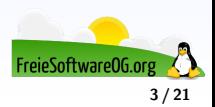

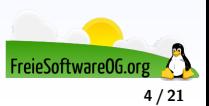

Hier noch ein Hinweis:

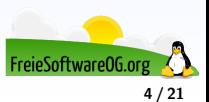

Hier noch ein Hinweis:

PDF ist ein Seitenbeschreibungsformat und damit in erster Linie ein Exportformat. Daher sollte man nach Möglichkeit das Originaldokument (z.B. .odt, .lyx, .tex etc.) aufheben, um auch später noch Änderungen mit dem Ursprungsprogramm durchführen zu können.

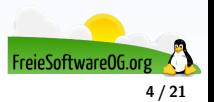

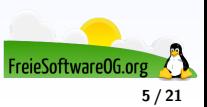

Okular

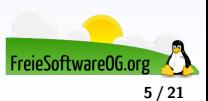

- Okular
- Zathura

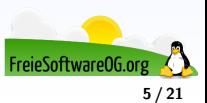

- Okular
- Zathura
- **•** Evince

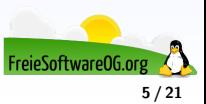

- Okular
- Zathura
- **•** Evince
- XPDF

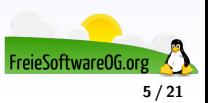

- Okular
- Zathura
- **•** Evince
- XPDF
- muPDF

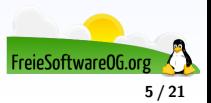

- Okular
- Zathura
- **•** Evince
- XPDF
- muPDF
- qpdfview

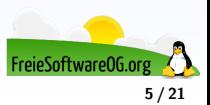

- Okular
- Zathura
- **•** Evince
- XPDF
- muPDF
- qpdfview
- **o** Draw

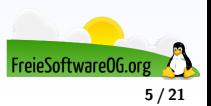

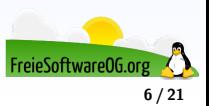

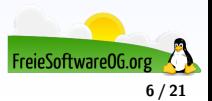

Okular ist der Dokumentenbetrachter von KDE SC 4 (und damit Nachfolger von KPDF). Okular sticht besonders durch seine über Plugins erweiterbare Flexibilität sowie Funktionen wie eine Marker- und Kommentarfunktion hervor.

Anmerkungen: Ja

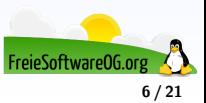

- Anmerkungen: Ja
- Suchen: Ja

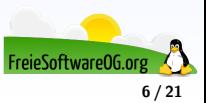

- Anmerkungen: Ja
- Suchen: Ja
- **a** Lesezeichen: Ja

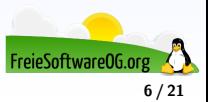

- Anmerkungen: Ja
- Suchen: Ja
- **a** Lesezeichen: Ja
- Präsentationsmodus: Ja

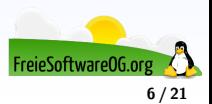

- Anmerkungen: Ja
- Suchen: Ja
- **a** Lesezeichen: Ja
- Präsentationsmodus: Ja
- Formulare: Ja

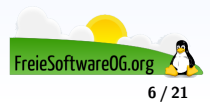

- Anmerkungen: Ja
- Suchen: Ja
- **a** Lesezeichen: Ja
- Präsentationsmodus: Ja
- Formulare: Ja
- Verfügbar für GNU/Linux

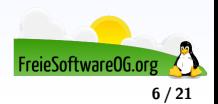

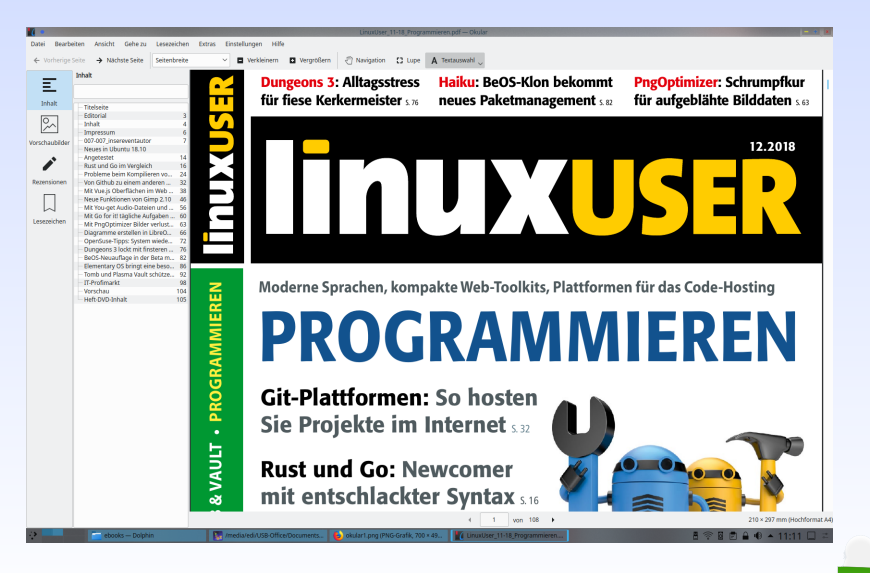

FreieSoftware0G.or

#### **PDF-Betrachter Zathura**

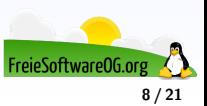

#### **PDF-Betrachter Zathura**

zathura ist ein minimalistischer und schlanker Dokument-Betrachter, der neben PDF auch die Formate DjVu und PostScript anzeigen kann.

Die Bedienung orientiert sich am Editor VIM, d.h. zathura wird ausschließlich über die Tastatur bedient.

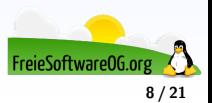
zathura ist ein minimalistischer und schlanker Dokument-Betrachter, der neben PDF auch die Formate DjVu und PostScript anzeigen kann.

Die Bedienung orientiert sich am Editor VIM, d.h. zathura wird ausschließlich über die Tastatur bedient.

**•** Anmerkungen: Nein

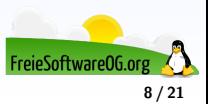

zathura ist ein minimalistischer und schlanker Dokument-Betrachter, der neben PDF auch die Formate DjVu und PostScript anzeigen kann.

- **•** Anmerkungen: Nein
- Suchen: Ja

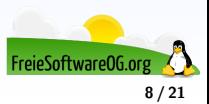

zathura ist ein minimalistischer und schlanker Dokument-Betrachter, der neben PDF auch die Formate DjVu und PostScript anzeigen kann.

- **•** Anmerkungen: Nein
- Suchen: Ja
- Lesezeichen: Ja

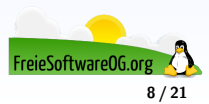

zathura ist ein minimalistischer und schlanker Dokument-Betrachter, der neben PDF auch die Formate DjVu und PostScript anzeigen kann.

- **•** Anmerkungen: Nein
- Suchen: Ja
- Lesezeichen: Ja
- **•** Präsentationsmodus: Nein

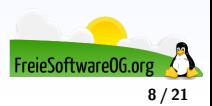

zathura ist ein minimalistischer und schlanker Dokument-Betrachter, der neben PDF auch die Formate DjVu und PostScript anzeigen kann.

- **•** Anmerkungen: Nein
- Suchen: Ja
- Lesezeichen: Ja
- **•** Präsentationsmodus: Nein
- Formulare: Nein

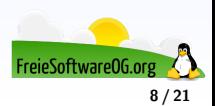

zathura ist ein minimalistischer und schlanker Dokument-Betrachter, der neben PDF auch die Formate DjVu und PostScript anzeigen kann.

- **•** Anmerkungen: Nein
- Suchen: Ja
- Lesezeichen: Ja
- **•** Präsentationsmodus: Nein
- Formulare: Nein
- Verfügbar für GNU/Linux

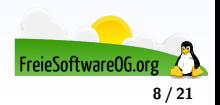

#### freiesMagazin-2011-12.pdf 800

#### Python-Frameworks für HTML-Formulare von Jochen Schnelle

vthon ist houtzutage eine feste Grö-Be unter den Programmiersprachen auch, wenn es um das Schreiben von Webanwendungen geht. Wer eine solche programmiert, möchte früher oder später auch Daten vom Nutzer eingeben lassen. Hier kommen dam HTML-Formulare ins Spiel, Im Rahmen dieses Artikels werden fünf verschiedenen Frameworks für Python vorgestellt, welche den Umgang mit diesen Formularen erleichtern sollen

#### Warum ein Formular-Framework?

Zugegebenermaßen ist das Erstellen eines Formulars in HTML kein Hexenwerk, sondern vergleichsweise sogar einfach. Ein Framework dient abor nicht alleine zur Fretellung des Formulars aus Python heraus, sondern übernimmt direkt auch noch die Typenkonvertierung und Validierung der Eingaben, was für den Programmierer **äußerst praktisch ist.** 

Gibt man Daten in ein HTML-Formular ein, werden diese vom Browser en den Senrer hzw. die Anwendung als Text übertragen, sodass in der Anwendung erst einmal alles als String ankommt. Nun gibt es aber eine Vielzahl von Fällen, bei der als Eingabe beispielsweise eine Zahl erwartet wird, wie z. B. beim Alter in Jahren oder einer Hausnummer. Hier führen die Frameworks direkt eine Typenprüfung und -konvertierung von String nach Integer durch - oder melden einen Fehler. wenn der eingegebene Wert keine ganze Zahl ist

Somit kann das unter Umständen recht aufwendige Prüfen und Konvertieren "von Hand" entfallen. Alle Frameworks stellen solche Felder und Prüfunnen auch für Gleißrammazehlen Datum usw. harait

Hat man alle Daten vom Nutzer erhalten und erinigreich konvertiert, stellen alle Frameworks als weiteren Schritt der Validierung eine Überprüfung der Daten bereit. In deren Rahmen wird getestet, ob z.B. alle Pflichtfelder ausgefüllt wurden Somit kann auch dafür die händische Prüfung entfallen.

Sollte die Konvertierung oder Validierung fehlschlagen, so erzeugen alle Frameworks direkt eine Liste von Fehlern, zumeist unterteilt in den Feldnamen und den zugehörigen Fehler. Diese kann dann angezeigt werden, zusammen mit der Aufforderung an den Nutzer, das Formular erneut und richtig auszufüllen.

Ein weiterer Vorteil ist, dass die meisten Frameworks automatisch ausklappbare Auswahlfelder generieren können, sodass das lästige Tippen von contign>...</antion> entialt

Client-seitige vs. Server-seitige Validierung

Natürlich können in ein HTML-Formular eingegebene Daten auch Client-seitig via Javascript gentift werden, diverse Javascript-Frameworks, stellen hierfür die benötigten Funktionen bereit. Nichtsdestotrotz sollte immer zusätzlich auch

eine serverseitine Validienung erfolgen, da der HTML-Header, welcher die gesendeten Formulardaten enthält, auch nach der dientseitigen Validierung noch manipuliert werden kann. Abgesehen davon ist auf dem Server die Konvertierung der Daten so oder so erforderlich. Und dieser Vorgang ist bei allen vorgestellten Frameworks mit der Validierung verbunden.

**PROGRAMMIERUNG** 

#### Aufbau des Artikels

Im Rahmen dieses Artikels werden fünf verschiedene Frameworks für Python zum Umgang mit HTML-Formularen vorgestellt: Deform. WT-Forms. FormAlchemy. Fungiform und Flatland. Dabei handelt es sich in der Tat um eine Vorstellung, nicht etwa um einen Vergleichstest oder **Ahnliches** 

Mit jadem Fremework sollen zwei Formulare erstellt werden. Dabei kommen verschiedene Feldtypen und Validatoren zum Einsatz. Das erste Formular heißt UserData und enthält drei Felder: Name. Geburtstag und Geschlecht. Der Name darf beliebig sein, außer "admin" oder "superuser" Das Feld Geschlecht soll ein Auswahlfeld mit den Auswahlmöglichkeiten "männlich" und weiblich" sein, das Feld Geburtstag soll optional sein. Im zweiten Formular namens LoginForm soll ein einfaches Login-Formular erstellt werden. Auch hier gibt es drei Felder: E-Mail-Adresse. Passwort und Wiederholung - alles Pflichtfelder. Die eingegebene E-Mail Adresse soll einer rudimentären Prüfung unterzogen werden, gämlich

@ freies Magazin CC-BY-SA 3.0

#### Ausgabe 12/2011

11 84% [D] [11/71] (0%)

FreieSoftware0G.o

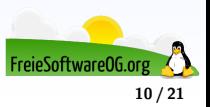

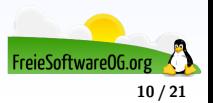

Evince ist der Standard-Dokumentenbetrachter der Desktop-Umgebung GNOME. Evince bietet eine vollwertige Textsuche, Vorschaubilder (Thumbnails), Lesezeichen und verschiedene Modi, um Dokumente anzuzeigen.

Anmerkungen: Ja

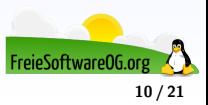

- Anmerkungen: Ja
- Suchen: Ja

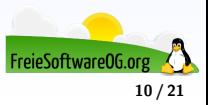

- Anmerkungen: Ja
- Suchen: Ja
- **a** Lesezeichen: Ja

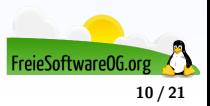

- Anmerkungen: Ja
- Suchen: Ja
- **a** Lesezeichen: Ja
- Präsentationsmodus: Ja

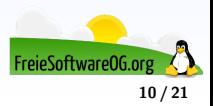

- Anmerkungen: Ja
- Suchen: Ja
- **a** Lesezeichen: Ja
- Präsentationsmodus: Ja
- Formulare: Ja (eingeschränkt)

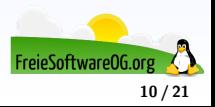

- Anmerkungen: Ja
- Suchen: Ja
- **a** Lesezeichen: Ja
- Präsentationsmodus: Ja
- Formulare: Ja (eingeschränkt)
- Verfügbar für GNU/Linux, Windows

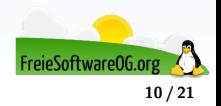

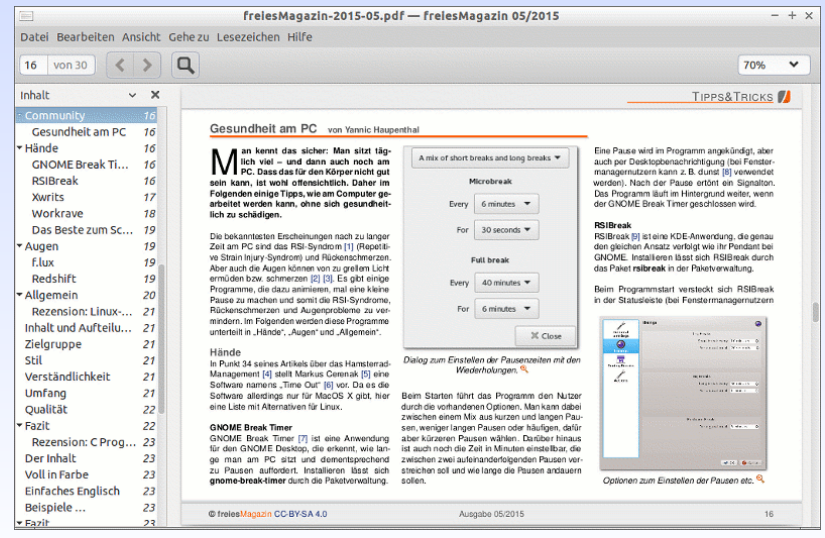

FreieSoftware0G.o **11 / 21**

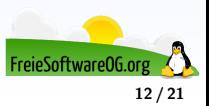

Xpdf ist ein PDF-Betrachter für X-basierte Systeme, der die Programmbibliothek Motif nutzt. Dieser Klassiker ist schnell, schlank und vielseitig konfigurierbarer, wenn auch seine Oberfläche heute etwas altbacken wirkt und er nur in einer englischen Version bereitsteht.

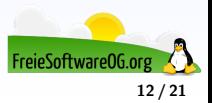

Xpdf ist ein PDF-Betrachter für X-basierte Systeme, der die Programmbibliothek Motif nutzt. Dieser Klassiker ist schnell, schlank und vielseitig konfigurierbarer, wenn auch seine Oberfläche heute etwas altbacken wirkt und er nur in einer englischen Version bereitsteht.

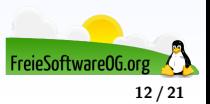

Xpdf ist ein PDF-Betrachter für X-basierte Systeme, der die Programmbibliothek Motif nutzt. Dieser Klassiker ist schnell, schlank und vielseitig konfigurierbarer, wenn auch seine Oberfläche heute etwas altbacken wirkt und er nur in einer englischen Version bereitsteht.

Als Reaktion auf die Kritik an Xpdf wurde das Poppler-Projekt abgespalten, das inzwischen die Basis für fast alle jüngeren grafischen PDF-Betrachter darstellt.

**•** Anmerkungen: Nein

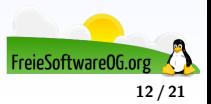

Xpdf ist ein PDF-Betrachter für X-basierte Systeme, der die Programmbibliothek Motif nutzt. Dieser Klassiker ist schnell, schlank und vielseitig konfigurierbarer, wenn auch seine Oberfläche heute etwas altbacken wirkt und er nur in einer englischen Version bereitsteht.

- **•** Anmerkungen: Nein
- Suchen: Ja

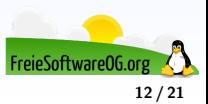

Xpdf ist ein PDF-Betrachter für X-basierte Systeme, der die Programmbibliothek Motif nutzt. Dieser Klassiker ist schnell, schlank und vielseitig konfigurierbarer, wenn auch seine Oberfläche heute etwas altbacken wirkt und er nur in einer englischen Version bereitsteht.

- **•** Anmerkungen: Nein
- Suchen: Ja
- **a** Lesezeichen: Nein

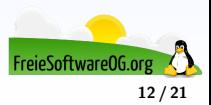

Xpdf ist ein PDF-Betrachter für X-basierte Systeme, der die Programmbibliothek Motif nutzt. Dieser Klassiker ist schnell, schlank und vielseitig konfigurierbarer, wenn auch seine Oberfläche heute etwas altbacken wirkt und er nur in einer englischen Version bereitsteht.

- **•** Anmerkungen: Nein
- Suchen: Ja
- **Q** Lesezeichen: Nein
- **O** Präsentationsmodus: Nein

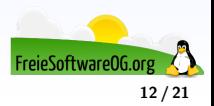

Xpdf ist ein PDF-Betrachter für X-basierte Systeme, der die Programmbibliothek Motif nutzt. Dieser Klassiker ist schnell, schlank und vielseitig konfigurierbarer, wenn auch seine Oberfläche heute etwas altbacken wirkt und er nur in einer englischen Version bereitsteht.

- **•** Anmerkungen: Nein
- Suchen: Ja
- **Q** Lesezeichen: Nein
- **O** Präsentationsmodus: Nein
- Formulare: Nein

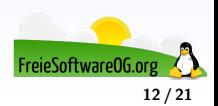

Xpdf ist ein PDF-Betrachter für X-basierte Systeme, der die Programmbibliothek Motif nutzt. Dieser Klassiker ist schnell, schlank und vielseitig konfigurierbarer, wenn auch seine Oberfläche heute etwas altbacken wirkt und er nur in einer englischen Version bereitsteht.

- **•** Anmerkungen: Nein
- Suchen: Ja
- **Q** Lesezeichen: Nein
- **O** Präsentationsmodus: Nein
- Formulare: Nein
- Verfügbar für GNU/Linux

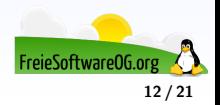

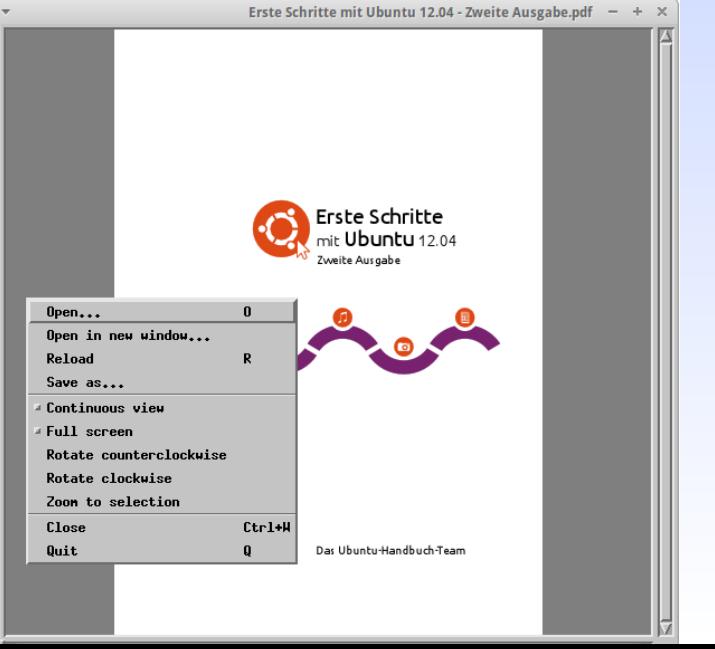

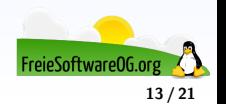

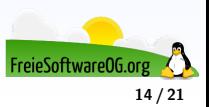

MuPDF ist ein PDF-Betrachter, dessen (Geschwindigkeits-)Vorteile sich zum einen bei sehr großen PDF-Dateien und zum anderen auf älteren Rechnern zeigen.

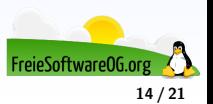

MuPDF ist ein PDF-Betrachter, dessen (Geschwindigkeits-)Vorteile sich zum einen bei sehr großen PDF-Dateien und zum anderen auf älteren Rechnern zeigen.

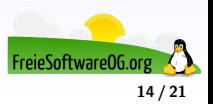

MuPDF ist ein PDF-Betrachter, dessen (Geschwindigkeits-)Vorteile sich zum einen bei sehr großen PDF-Dateien und zum anderen auf älteren Rechnern zeigen.

Nicht jedermanns Geschmack dürfte dagegen die Navigation ausschließlich über die Tastatur sein. Und es gibt noch weitere Einschränkungen: so wurde die Geschwindigkeitssteigerung nur durch Verzicht auf die Unterstützung von Formular- und JavaScript-Funktionen möglich (erst ab Version 1.2 vorhanden) und eine Druckfunktion ist nicht integriert.

**•** Anmerkungen: Nein

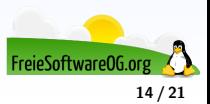

MuPDF ist ein PDF-Betrachter, dessen (Geschwindigkeits-)Vorteile sich zum einen bei sehr großen PDF-Dateien und zum anderen auf älteren Rechnern zeigen.

- **•** Anmerkungen: Nein
- Suchen: Ja

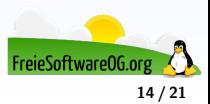

MuPDF ist ein PDF-Betrachter, dessen (Geschwindigkeits-)Vorteile sich zum einen bei sehr großen PDF-Dateien und zum anderen auf älteren Rechnern zeigen.

- **•** Anmerkungen: Nein
- Suchen: Ja
- **a** Lesezeichen: Ja

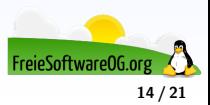

MuPDF ist ein PDF-Betrachter, dessen (Geschwindigkeits-)Vorteile sich zum einen bei sehr großen PDF-Dateien und zum anderen auf älteren Rechnern zeigen.

- **•** Anmerkungen: Nein
- Suchen: Ja
- **a** Lesezeichen: Ja
- **Präsentationsmodus: Nein**

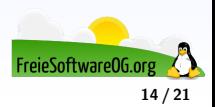

MuPDF ist ein PDF-Betrachter, dessen (Geschwindigkeits-)Vorteile sich zum einen bei sehr großen PDF-Dateien und zum anderen auf älteren Rechnern zeigen.

- **•** Anmerkungen: Nein
- Suchen: Ja
- **a** Lesezeichen: Ja
- **Präsentationsmodus: Nein**
- Formulare: Nein

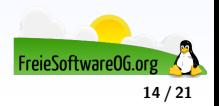

MuPDF ist ein PDF-Betrachter, dessen (Geschwindigkeits-)Vorteile sich zum einen bei sehr großen PDF-Dateien und zum anderen auf älteren Rechnern zeigen.

- **•** Anmerkungen: Nein
- Suchen: Ja
- **a** Lesezeichen: Ja
- **•** Präsentationsmodus: Nein
- Formulare: Nein
- Verfügbar für GNU/Linux, Windows, Android

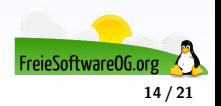

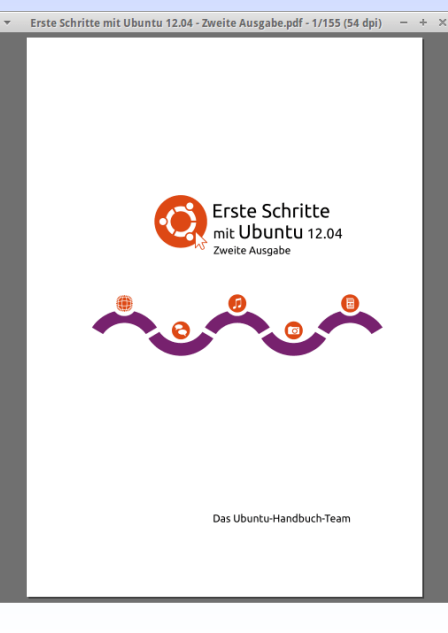

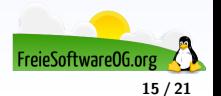
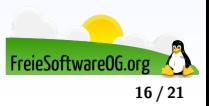

Qpdfview bietet alle praxisrelevanten Funktionen wie die Navigation über ein Inhaltsverzeichnis (sofern vorhanden), das Durchsuchen des Dokuments und den Ausdruck.

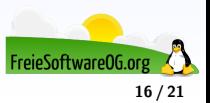

Qpdfview bietet alle praxisrelevanten Funktionen wie die Navigation über ein Inhaltsverzeichnis (sofern vorhanden), das Durchsuchen des Dokuments und den Ausdruck.

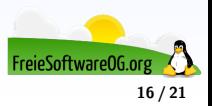

Qpdfview bietet alle praxisrelevanten Funktionen wie die Navigation über ein Inhaltsverzeichnis (sofern vorhanden), das Durchsuchen des Dokuments und den Ausdruck.

Ein Alleinstellungsmerkmal (im Vergleich mit anderen Linux-Programmen) ist das Öffnen mehrerer Dateien über Reiter (Tabs).

Anmerkungen: In Entwicklung

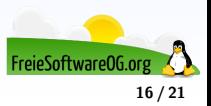

Qpdfview bietet alle praxisrelevanten Funktionen wie die Navigation über ein Inhaltsverzeichnis (sofern vorhanden), das Durchsuchen des Dokuments und den Ausdruck.

- Anmerkungen: In Entwicklung
- Suchen: Ja

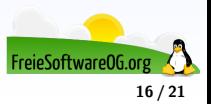

Qpdfview bietet alle praxisrelevanten Funktionen wie die Navigation über ein Inhaltsverzeichnis (sofern vorhanden), das Durchsuchen des Dokuments und den Ausdruck.

- Anmerkungen: In Entwicklung
- Suchen: Ja
- **A** Lesezeichen: Nein

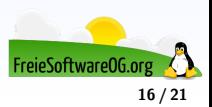

Qpdfview bietet alle praxisrelevanten Funktionen wie die Navigation über ein Inhaltsverzeichnis (sofern vorhanden), das Durchsuchen des Dokuments und den Ausdruck.

- Anmerkungen: In Entwicklung
- Suchen: Ja
- **A** Lesezeichen: Nein
- Präsentationsmodus: Ja

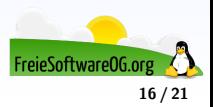

Qpdfview bietet alle praxisrelevanten Funktionen wie die Navigation über ein Inhaltsverzeichnis (sofern vorhanden), das Durchsuchen des Dokuments und den Ausdruck.

- Anmerkungen: In Entwicklung
- Suchen: Ja
- **A** Lesezeichen: Nein
- Präsentationsmodus: Ja
- **•** Formulare: In Entwicklung

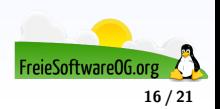

Qpdfview bietet alle praxisrelevanten Funktionen wie die Navigation über ein Inhaltsverzeichnis (sofern vorhanden), das Durchsuchen des Dokuments und den Ausdruck.

- Anmerkungen: In Entwicklung
- Suchen: Ja
- **A** Lesezeichen: Nein
- Präsentationsmodus: Ja
- **•** Formulare: In Entwicklung
- Verfügbar für GNU/Linux

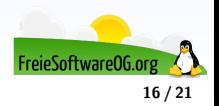

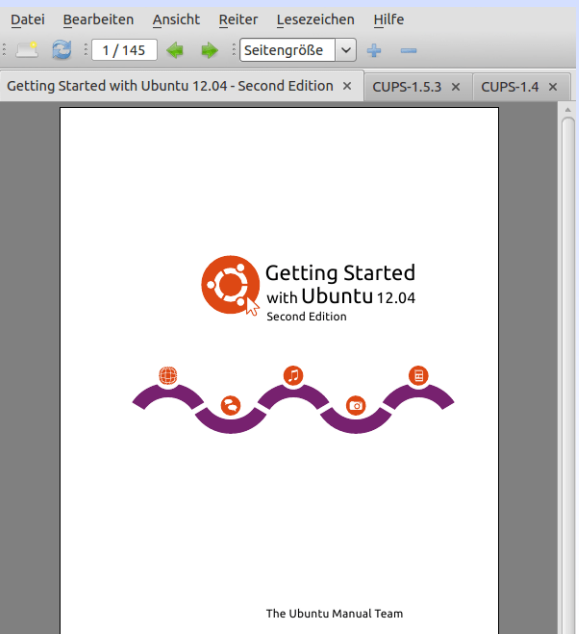

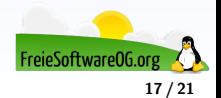

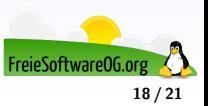

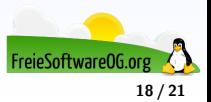

Auch das Programm Draw aus dem LibreOffice Paket kann PDFs anzeigen. Allerdings sind die Möglichkeiten der Bearbeitung sehr begrenzt und die Anzeige sieht je nach Inhalt nicht ganz korrekt aus.

Anmerkungen: Ja

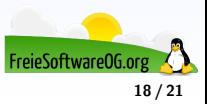

- Anmerkungen: Ja
- Suchen: Ja

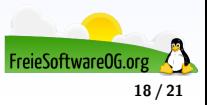

- Anmerkungen: Ja
- Suchen: Ja
- **a** Lesezeichen: Nein

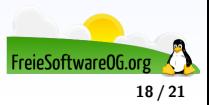

- Anmerkungen: Ja
- Suchen: Ja
- **a** Lesezeichen: Nein
- **o** Präsentationsmodus: Nein

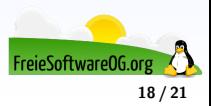

- Anmerkungen: Ja
- Suchen: Ja
- **a** Lesezeichen: Nein
- **o** Präsentationsmodus: Nein
- **•** Formulare: In Entwicklung

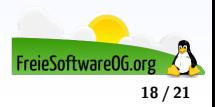

- Anmerkungen: Ja
- Suchen: Ja
- **a** Lesezeichen: Nein
- **o** Präsentationsmodus: Nein
- **•** Formulare: In Entwicklung
- Verfügbar für GNU/Linux

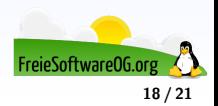

# **PDF-Betrachter Draw**

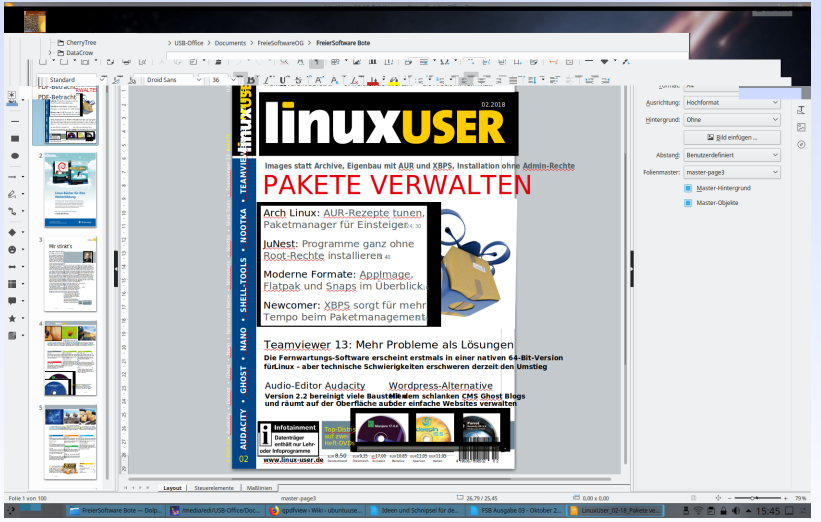

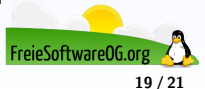

#### **Links zur Präsentation**

<https://wiki.ubuntuusers.de/PDF/> <https://wiki.ubuntuusers.de/Okular/> <https://wiki.ubuntuusers.de/zathura/> <https://wiki.ubuntuusers.de/Evince/> <https://wiki.ubuntuusers.de/Xpdf/> <https://wiki.ubuntuusers.de/MuPDF/> <https://wiki.ubuntuusers.de/qpdfview/>

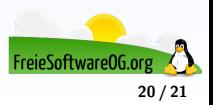

#### **Weitere Informationen bekommen Sie hier:**

<http://www.FreieSoftwareOG.org> und Kontakt@FreieSoftwareOG.org

oder kommen Sie doch einfach zu unserem regelmäßigen Treffen, jeden 1. Mittwoch im Monat ab 20:00 Uhr. (Treffpunkt und Thema laut Webseite)

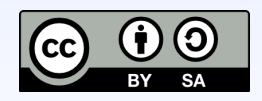

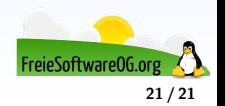